## Java7 アンインストール方法

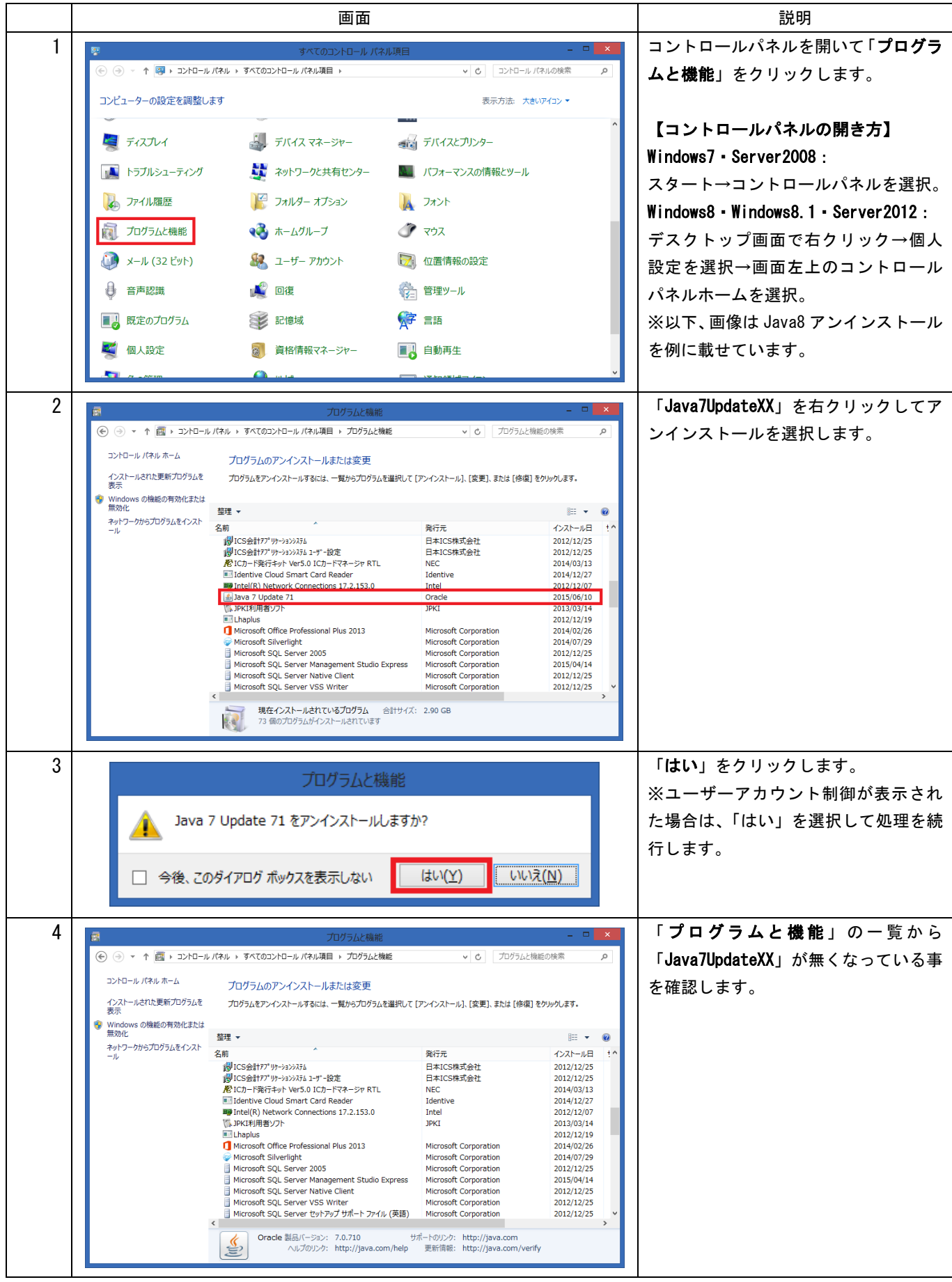